# Cheatography

## Calva VS Code Keyboard Shortcuts by [\[deleted\]](http://www.cheatography.com/deleted-59772/) via [cheatography.com/59772/cs/15655/](http://www.cheatography.com/deleted-59772/cheat-sheets/calva-vs-code)

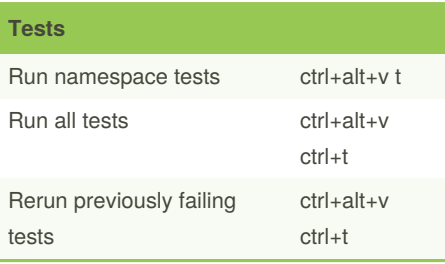

#### **Misc**

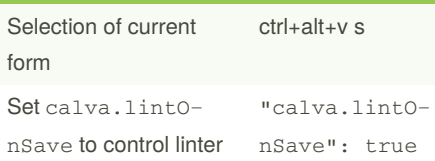

#### **Code Evaluation**

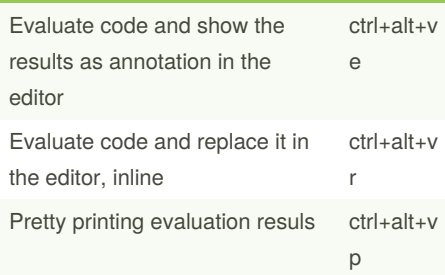

By **[deleted]**

59772/

[cheatography.com/deleted-](http://www.cheatography.com/deleted-59772/)

### **REPL in the Terminal tab**

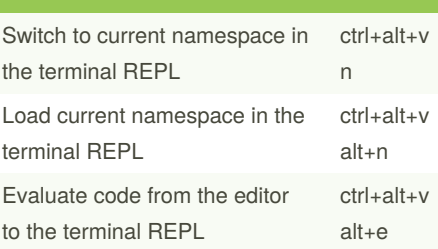

Not published yet. Last updated 30th April, 2018. Page 1 of 1.

Sponsored by **Readable.com** Measure your website readability! <https://readable.com>